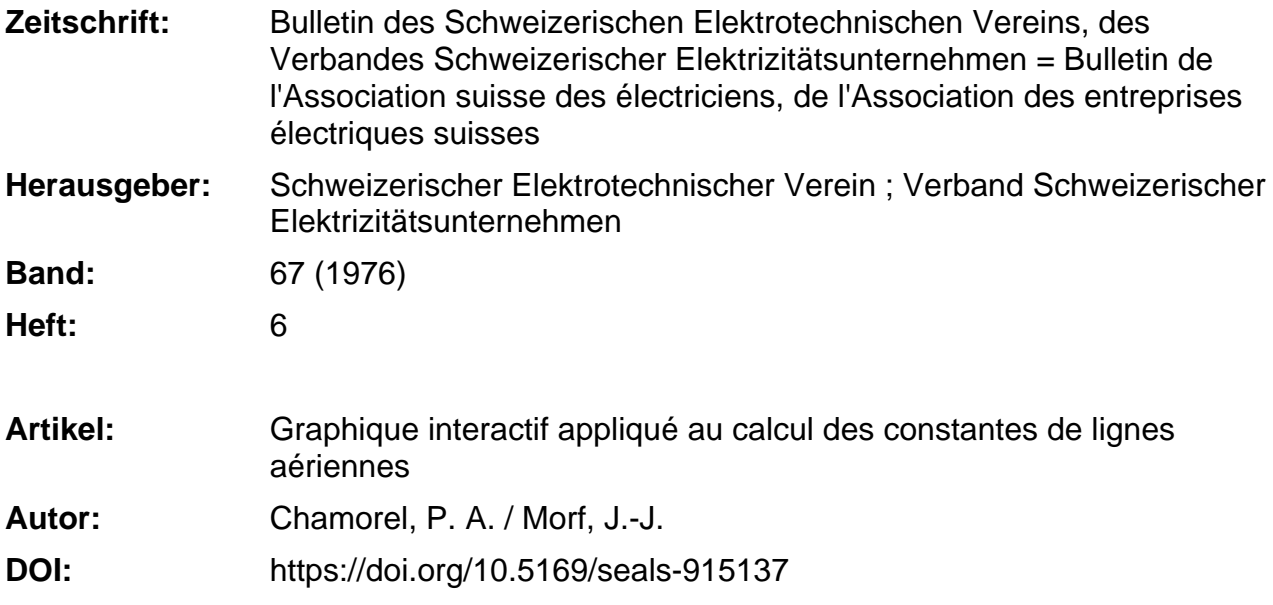

## **Nutzungsbedingungen**

Die ETH-Bibliothek ist die Anbieterin der digitalisierten Zeitschriften. Sie besitzt keine Urheberrechte an den Zeitschriften und ist nicht verantwortlich für deren Inhalte. Die Rechte liegen in der Regel bei den Herausgebern beziehungsweise den externen Rechteinhabern. [Siehe Rechtliche Hinweise.](https://www.e-periodica.ch/digbib/about3?lang=de)

# **Conditions d'utilisation**

L'ETH Library est le fournisseur des revues numérisées. Elle ne détient aucun droit d'auteur sur les revues et n'est pas responsable de leur contenu. En règle générale, les droits sont détenus par les éditeurs ou les détenteurs de droits externes. [Voir Informations légales.](https://www.e-periodica.ch/digbib/about3?lang=fr)

## **Terms of use**

The ETH Library is the provider of the digitised journals. It does not own any copyrights to the journals and is not responsible for their content. The rights usually lie with the publishers or the external rights holders. [See Legal notice.](https://www.e-periodica.ch/digbib/about3?lang=en)

**Download PDF:** 21.05.2025

**ETH-Bibliothek Zürich, E-Periodica, https://www.e-periodica.ch**

# Graphique interactif appliqué au calcul des constantes de lignes aériennes

Par P.A. Chamorel et J.-J. Morf

621.315.1 : 519.6

L'article expose une méthode de calcul et d'analyse des constantes longitudinales et transversales des lignes aériennes par les techniques informatiques. Le programme LIGNE est conçu pour être exécuté en mode conversationnel à partir d'un terminal graphique connecté à l'ordinateur central. La souplesse de la technique interactive et la facilité d'utilisation sont mises en évidence par une application, soit le calcul des constantes d'une ligne triphasée 2 ternes 220 kV avec conducteurs en faisceaux et conducteur de garde, compte tenu de l'accroissement des inductances propres et mutuelles dû à la résistivité de la terre.

Der Aufsatz beschreibt eine Methode zur Berechnung und Untersuchung der Längs- und Querkonstanten von Freileitungen mittels elektronischer Datenverarbeitung. Das Programm LIGNE wird on-line von einem am zentralen Computer angeschlossenen Bildschirmterminal aus ausgeführt. Am Beispiel der Berechnung der Konstanten einer Drehstrom-Doppelleitung 220 kV mit Bündelleitern werden die Anpassungsfähigkeit der interaktiven Technik sowie die Leichtigkeit der Anwendung gezeigt. Dabei wird die Erhöhung der Eigen- und Gegeninduktivitäten infolge des Erdwiderstandes berücksichtigt.

#### 1. Introduction

Généralement, l'analyse des réseaux électriques de sance et tous les problèmes particuliers qui en découlent font appel à une quantité considérable de calculs, due au grand nombre de paramètres à considérer simultanément. De ce fait, il est souvent nécessaire de résoudre ces problèmes avec une approche matricielle et d'utiliser abondamment les techniques de l'algèbre linéaire et de l'analyse numérique. Jusqu'alors, ce type de problème était traité par des méthodes expérimentales ou théoriques rudimentaires ayant recours à des simplifications. Ces méthodes d'analyse ont été améliorées par la réalisation de modèles analogiques sous forme de micro-réseaux adaptés à chaque type de problème à résoudre. Quoique d'une bonne précision, ces modèles demeurent souvent lourds et encom-De plus les valeurs affichées, choisies au départ, restent des approximations assez éloignées de la réalité.

L'apparition de l'ordinateur digital a permis le remplacement des modèles analogiques par des modèles mathématiques d'une très grande souplesse d'utilisation. Les premières cations sur ordinateur étaient analysées en traitement par lot (batch processing). Un grand pas a été franchi avec duction des systèmes en temps partagé (time-sharing). Les avantages de tels systèmes, soit la décentralisation des terminaux sur les lieux mêmes de travail, le contrôle permanent de l'exécution du programme, la flexibilité des entrées et sorties et le temps de réponse très court, permettent d'analyser rapidement un grand nombre de cas.

Une autre amélioration notable a été l'introduction des terminaux avec écran graphique qui facilitent grandement terprétation des résultats visualisés directement sous forme graphique. Le calcul des constantes de lignes effectué par le programme LIGNE est une application de l'utilisation d'un système interactif avec console de visualisation graphique connectée à l'ordinateur principal.

#### 2. Objectifs du calcul des constantes de lignes

Dans le contexte des problèmes posés par la conception et l'exploitation des réseaux électriques de puissance, le calcul des constantes des lignes sert de base à des études plus avancées. En effet, la connaissance précise des caractéristiques électriques est nécessaire pour résoudre les problèmes spécifiques aux lignes et aux réseaux tels que :

- l'étude des influences électromagnétiques et électrostatiques sur des lignes hors service ou sur des lignes de télécommunication,

- l'étude des dissymétries de courants et de tensions dans les faisceaux de conducteurs d'une ligne non transposée,

- le calcul de la répartition des puissances en régime permanent,

- le calcul des courants de défauts,

- l'étude des phénomènes transitoires suite à une onde de choc ou de manœuvre.

Les paramètres peuvent être mesurés après la construction de la ligne, et ces mesures conservent toute leur utilité pour l'exploitation optimale du réseau existant et pour des modifications subséquentes. Toutefois, lors de la conception d'un réseau, il est essentiel d'évaluer avec suffisamment de précision son comportement en régime permanent et en régime perturbé. L'importance d'une telle évaluation peut être soulignée par un exemple simple : une ligne constituée par un conducteur en cuivre de 20 mm de  $\varnothing$  avec retour par le sol de résistivité de  $2 \Omega$ m présente une résistance et une inductance linéiques fortement variables suivant la fréquence (tableau I). Il importe de

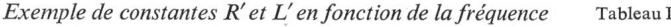

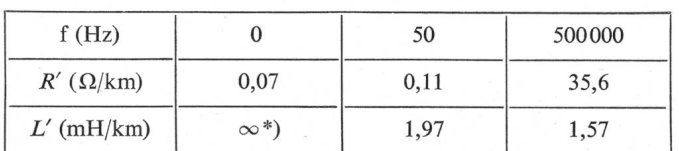

\*) en supposant le rayon terrestre  $\infty$ 

bien connaître les caractéristiques des lignes et des couplages entre lignes voisines dès l'instant où l'on sort du domaine des lignes triphasées symétriques à charge symétrique et que l'on désire savoir ce qui se passe au voisinage de lignes non symétrien régime perturbé non symétrique et en présence d'autres lignes éventuellement destinées à d'autres flux.

Bien que certaines tables fournissent les valeurs des impédances du système direct, ceci n'est pas suffisant pour aborder les problèmes mentionnés plus haut. L'objectif du programme LIGNE est de calculer toutes les grandeurs électriques nécessaires d'une ligne aérienne à partir des dispositions géométriques et des propriétés électriques des conducteurs (max. 30) et du sol.

#### 3. Algorithmes de calcul

Ce paragraphe <sup>a</sup> pour but de décrire brièvement les thodes de calcul utilisées par le programme, en particulier l'établissement des deux matrices de base dont dépendent toutes les autres  $[1]$ <sup>1</sup>).

Voir la bibliographie à la fin de l'article.

#### 3.1 Constantes longitudinales

La chute de tension dans un élément dx (fig. 1) d'une ligne nonophasée ou polyphasée à constantes réparties s'exprime )ar la relation matricielle

$$
-\mathrm{d}U/\mathrm{d}x = Z'I
$$

- Z' matrice des impédances complexes séries linéiques pour une pulsation donnée  $\left[\Omega/\mathrm{km}\right]$
- 'vecteur des courants complexes dans les conducteurs (phaseurs)
- 7 vecteur des tensions complexes simples des conducteurs contre terre (phaseurs)

Les éléments de la matrice  $Z'$  tiennent compte de la profonleur de pénétration du courant dans le sol ainsi que des effets ie proximité et pelliculaires dans les conducteurs, selon les ormules de Carson [2]. Carson donne une série infinie pour le :alcul des corrections des impédances propres et mutuelles, seuls les 2 premiers termes de cette série sont considérés par le programme, ce qui permet d'obtenir une précision suffisante sour les objectifs fixés.

#### 1.2 Constantes transversales

La chute de courant dans un élément dx (fig. 1) d'une ligne i constantes réparties s'exprime par la relation matricielle

 $-dI/dx = j\omega C'U + G'U$ 

7' matrice des capacités nodales linéiques [F/km]

- î' matrice des conductances linéiques [S/km]
- 'vecteur des courants complexes dans les conducteurs
- J vecteur des tensions complexes simples entre conducteurs et terre

Le plus souvent l'effet de G' peut être négligé, ce qui est 'ait dans la suite. Le programme calcule initialement la matrice les coefficients de potentiel P'. La matrice des capacités noiales est ainsi obtenue par inversion  $C' = P'^{-1}$ .

## 3.3 Réduction des faisceaux et élimination les conducteurs de garde

Généralement les lignes à très haute tension comportent des 'aisceaux de conducteurs et un ou plusieurs conducteurs de zarde. Il est avantageux de réduire ce système en un système le conducteurs équivalents avec élimination des conducteurs ie garde et substitution de chaque faisceau par un conducteur ie phase équivalent. Cette réduction entraîne une grande simplification des calculs subséquents [3],

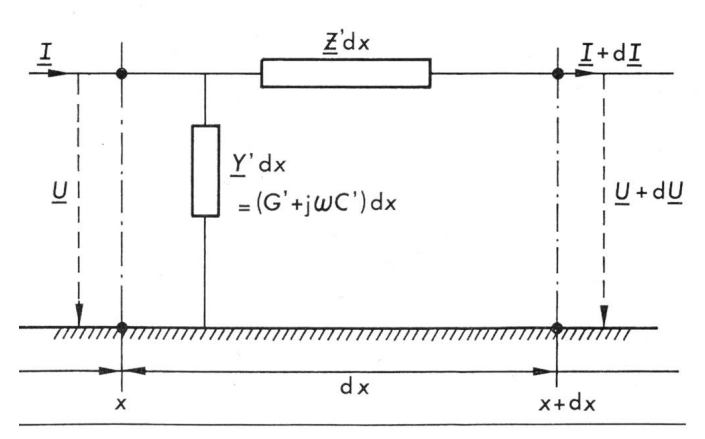

Fig. <sup>1</sup> Elément dx d'une ligne monophasée (Explication des symboles dans le texte)

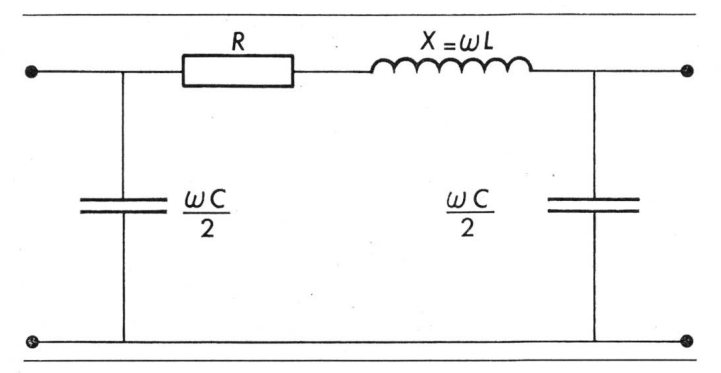

Fig. 2 Schéma équivalent en  $\pi$  avec conductance G négligée

Le principe des algorithmes de réduction est basé sur la transformation des expressions matricielles

$$
-\mathrm{d}U/\mathrm{d}x = Z'I
$$

$$
U = P'Q'
$$

 $P'$  matrice des coefficients de potentiel linéiques [F<sup>-1</sup> · km]

Q' vecteur des charges linéiques [C/km]

 $U$  vecteur des tensions

Lorsqu'on est en présence d'un ou plusieurs conducteurs de garde, les vecteurs  $dU/dx$  et U contiennent un ou plusieurs éléments nuls. De même, lorsqu'on est en présence de faisceaux de conducteurs, plusieurs éléments des vecteurs d $U/dx$  et  $U$ sont égaux. Il est alors possible par élimination matricielle ordinaire de réduire <sup>à</sup> un minimum le rang des vecteurs et des matrices. On obtient ainsi les matrices équivalentes Zéqu et  $P'_{\text{equ}}$  représentatives du système de conducteurs de phase équivalents.

#### 3.4 Composantes symétriques des constantes

Le programme LIGNE calcule les composantes symétriques d'une ligne triphasée. Les matrices des impédances séries et des coefficients de potentiel symétriques linéiques s'expriment par les relations

$$
Z'_{sym} = S^{-1} Z'_{equ} S
$$
  
\n
$$
P'_{sym} = S^{-1} P'_{equ} S
$$
  
\n
$$
avec S = \frac{1}{\sqrt{3}} \begin{pmatrix} 1 & 1 & 1 \\ 1 & a^2 & a \\ 1 & a & a^2 \end{pmatrix} et S^{-1} = \frac{1}{\sqrt{3}} \begin{pmatrix} 1 & 1 & 1 \\ 1 & a & a^2 \\ 1 & a^2 & a \end{pmatrix}
$$
  
\n
$$
où a = e^{j2\pi/3}
$$

Lorsque la ligne est transposée, les matrices  $Z'_{sym}$  et  $P'_{sym}$ sont diagonales. Les trois systèmes homopolaire, direct et inverse sont donc totalement découplés et peuvent être traités indépendamment.

Dans le cas général d'une ligne non transposée, les éléments hors diagonaux des matrices ne sont pas nuls. Il existe donc des couplages mutuels entre les trois systèmes. Ces valeurs augmentent en fonction de l'accroissement de la dissymétrie géométrique des conducteurs.

#### 3.5 Schéma équivalent en n

Pour effectuer certains calculs de lignes symétriques sous charge symétrique, il est commode de modéliser chacune des trois phases de la ligne avec le schéma classique en  $\pi$  (fig. 2). Le programme LIGNE permet d'obtenir directement ce schéma sur écran graphique en considérant les valeurs directes de la matrice des impédances séries et de la matrice des admittances transversales symétriques.

Les valeurs mutuelles entre les systèmes direct, inverse et homopolaire n'apparaissent pas, ce qui revient à symétriser la ligne. Cette approximation est couramment effectuée lorsqu'on calcule un réseau avec schéma équivalent par phase. Le schéma équivalent en  $\pi$  transforme le schéma à constantes réparties sur une longueur x en un schéma à constantes localisées. On a donc les expressions suivantes, compte tenu de la propagation:

 $Z = Z_{\text{car}} \sinh \gamma x \approx (R' + j\omega L')x \quad \text{si } x \ll \lambda$ 

$$
\frac{Y}{2} = \frac{1}{Z_{\text{car}}} \tanh \frac{\gamma x}{2} \approx \frac{\omega C' x}{2} \qquad \text{si } x \ll \lambda
$$

avec  $Z_{\text{car}} = \sqrt{\frac{R' + j\omega L'}{j\omega C'}}$  impédance caractéristique complexe

- $= \sqrt{(R' + i\omega L') i\omega C'}$  $= \alpha + j\beta$  constante de propagation complexe [rad. hyperb./km]
- $R'$  résistance directe linéique  $\left[\Omega/\text{km}\right]$
- L' inductance directe linéique [H/km]
- $C'$  capacité directe linéique [F/km]
- $x$  longueur de la ligne [km]
- $\lambda$  longueur d'onde pour la pulsation  $\omega$  considérée [km]

A partir de l'impédance série  $Z$  et de l'admittance transversale  $Y/2$ , on extrait les constantes:

$$
R = \text{Re } Z
$$
  

$$
X = \text{Im } Z
$$
  

$$
\frac{\omega C}{2} = \text{Im } \frac{Y}{2}
$$

-

L'effet de la conductance linéique  $G'$  est négligé dans les relations précédentes, ce qui reste valable pour les lignes usuelles à haute tension tant que les pertes par effet couronne sont faibles ou nulles. Lorsque ces dernières ne peuvent pas être négligées, il faut effectuer une évaluation des pertes par phase dans des conditions données d'exploitation et ajouter le G correspondant au schéma équivalent en  $\pi$ .

### 4. Configuration du système informatique

Comme mentionné, le programme LIGNE est exécuté <sup>à</sup> partir d'un terminal graphique (fig. 3) connecté à l'ordinateur central. La fig. 4 montre la configuration du système utilisé pour cette application. Les caractéristiques «hardware» sont les suivantes :

- un ordinateur principal CDC-CYBER 7326 avec une mémoire centrale de 98 kmots de 60 bits, une extension de mémoire (ECS) de 250 kmots de <sup>60</sup> bits, <sup>2</sup> processeurs centraux et <sup>14</sup> processeurs phériques.

- un terminal graphique DEC-GT40 avec un écran de  $23 \times 17$  cm, un miniordinateur incorporé PDP 11/05 incluant une mémoire de 8 kmots de 16 bits, un tube à rafraîchissement, un clavier alphanumérique et un crayon lumineux.

- une liaison téléphonique à 300 bauds.

Le terminal graphique est intégré au système de temps partagé INTERCOM avec 25 kmots de la mémoire centrale disponibles pour les utilisateurs interactifs. Le logiciel TURE BOOK, qui est généré en permanence sur une unité à accès direct de l'ordinateur central CYBER, est utilisé pour l'interaction et l'affichage en mode graphique sur écran.

### 5. Description du programme LIGNE

Le programme LIGNE est structuré sous forme modulaire. Chaque routine n'effectue qu'une fonction de base afin de bien contrôler les différentes phases de l'exécution. Les différents modules sont représentés dans l'organigramme de la fig. 5.

Les fig. <sup>6</sup> à 9 et <sup>11</sup> illustrent un exemple de calcul d'une ligne triphasée 2 ternes 220 kV avec les caractéristiques vantes:

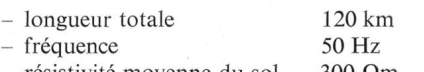

- $-$  résistivité moyenne du sol 300  $\Omega$ m
- conducteurs: <sup>6</sup> faisceaux de 2 cordes Aldrey 550,6mm2; <sup>1</sup> conducteur de garde Al/Ac 116,2 mm2

- MAIN : Ce module constitue le programme de contrôle duquel la plupart des sous-programmes sont appelés pour exécution, ceci pour obtenir un contrôle permanent des diverses opérations.

- LECTUR: Ce sous-programme effectue la lecture des données à partir du clavier alphanumérique et crée le fichier de base, modifiable au gré de l'utilisateur (MODIF). Les données de base comprennent (fig. 6) d'une part le nombre total de conducteurs, la longueur totale, la fréquence et la résistivité moyenne du sol; d'autre part pour chaque conducteur le type (phase, protecteur, conducteur d'un faisceau) et l'identification de phase, les coordonnées, le rayon, le rapport du rayon

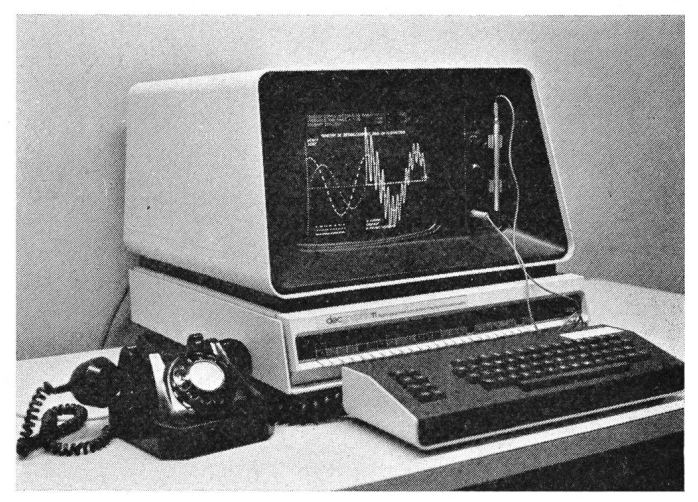

Fig. 3 Terminal graphique GT-40

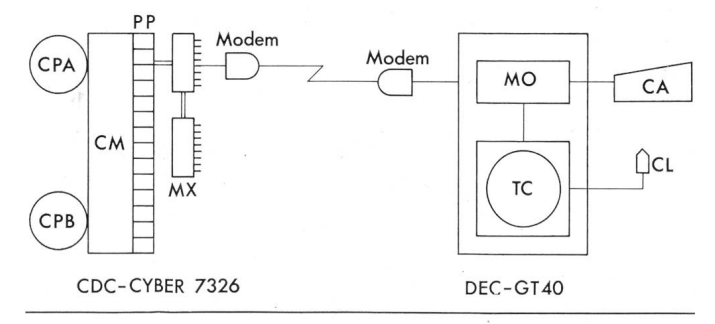

#### Fig. 4 Configuration du système informatique

- CPA Processeur central A
- CPB Processeur central B
- CM Memoire centrale
- MX Multiplexeurs<br>MO Miniordinateu
- Miniordinateur
- CA Clavier alphanumérique<br>CL Crayon lumineux
- CL Crayon lumineux<br>PP Processeurs périn
- Processeurs périphériques
- TC Tube <sup>à</sup> rayon cathodique

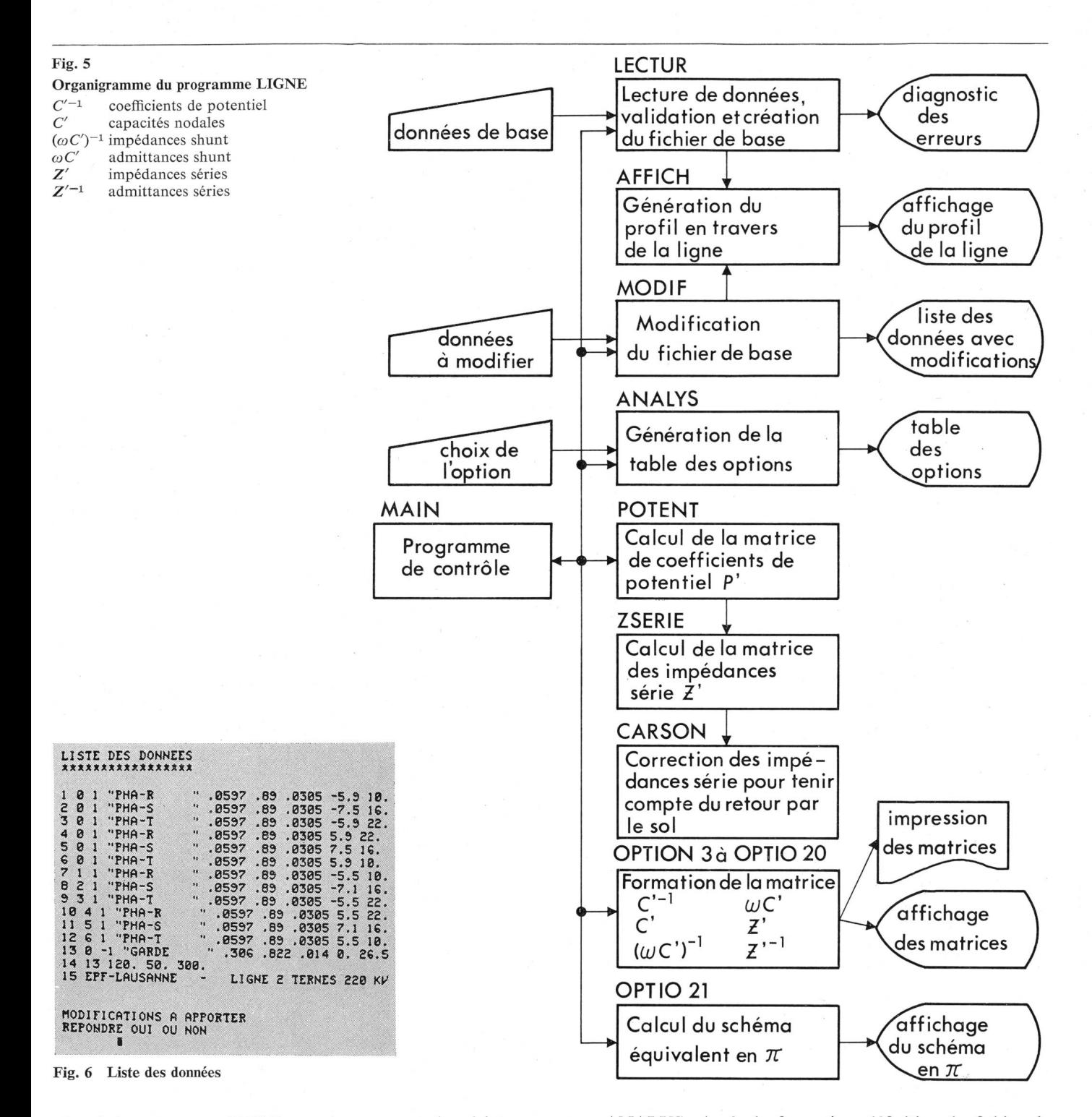

géométrique moyen (RGM) sur le rayon et la résistance linéique tirée des tables à fréquence et température considérées.

Un programme interactif est très sensible aux erreurs d'exécution suite à des données erronées. La conséquence est en général la perte du contrôle de l'exécution et de tout le travail antérieur. C'est pourquoi, une stricte validation est effectuée au fur et à mesure des entrées. Le diagnostic des erreurs tuelles est affiché et l'utilisateur peut aussitôt apporter les corrections nécessaires.

- AFFICH: Après la lecture complète des données, ce sous-programme affiche sur l'écran le profil en travers des lignes (fig. 7). Ceci est très commode pour détecter immédiatement une erreur de la disposition géométrique des conducteurs, erreur qui n'est pas nécessairement détectée par le sousprogramme de lecture.

- ANALYS: Après la formation définitive du fichier de données à traiter, ce sous-programme affiche les diverses tions de calcul, soit les matrices des valeurs linéiques physiques, équivalentes et symétriques de P', C',  $\omega C'$ ,  $(\omega C')^{-1}$ , Z' et Y' ainsi que l'établissement du schéma équivalent en  $\pi$  (fig. 8).

 $-$  POTENT: Ce sous-programme calcule la matrice  $P'$  des coefficients de potentiel linéiques du système de conducteurs physiques dont dérivent toutes les autres constantes transversales. Comme la matrice est symétrique, les coefficients sont emmagasinés dans le triangle inférieur d'une matrice de travail de n rangées et 2n colonnes, n étant le nombre total de conducteurs (fig. 10). Le nombre de colonnes est doublé pour l'emmagasinage des nombres complexes qui utilisent deux mots de mémoire.

- ZSERIE: De façon analogue ce sous-programme calcule la matrice  $Z'$  dont dérivent toutes les autres constantes longitudinales (fig. 9); les impédances mutuelles sont emmagasinées dans le triangle supérieur de la matrice de travail. Comme la diagonale est occupée par les éléments propres de P', les impé-

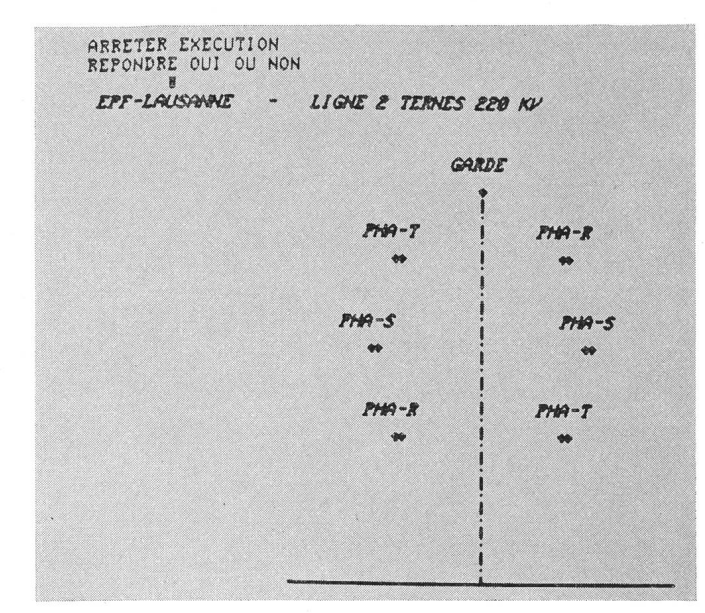

Fig. 7 Profil de ligne triphasée <sup>2</sup> ternes 220 kV

|                                                                                                    | DONNER LE CODE D"ANALYSE DESIREE                                 |                                                    |            |                                            |
|----------------------------------------------------------------------------------------------------|------------------------------------------------------------------|----------------------------------------------------|------------|--------------------------------------------|
| 1                                                                                                    | - ANALYSE TERMINEE. DONNEES A MODIFIER<br>$P - TRAVAIL TERNINF$  |                                                    |            |                                            |
| $\overline{3}$<br>$\triangleleft$<br>5<br>$\epsilon$<br>$\overline{\mathcal{U}}$<br>8<br>$\mathfrak{S}$<br>10<br>11<br>12<br>13<br>14<br>15<br>16<br>17<br>18<br>19<br>20<br>21                                                                | - MATRICE DES COEFF. DE POTENTIELS PHYS. C-1 (F-1.KM)<br>×.<br>≈ | $EQUIV. CF-1$<br>SYM.                              | $CS-1$     | $(F-1,KM)$<br>$(F-1,KM)$                   |
|                                                                                                    | - MATRICE DES CAPACITES NODALES<br>₩<br>×                        | PHYS. C<br>EQUIV. CE<br>SYM. CS                    |            | (F/KM)<br>(F/KM)<br>(F/KM)                 |
|                                                                                                    | MATRICE DES REACT. CAPACITIVES<br>ౖ<br>÷                         | $PHYS.$ $MC-1$<br>$EQUIV. WCE-1$<br>$SYM.$ $WCS-1$ |            | (OHM.KM)<br>(OHM.KM)<br>(OHM.KM)           |
|                                                                                                    | ÷<br>MATRICE DES SUSCEPTANCES<br>$\ddot{}$<br>÷                  | PHYS.<br>EQUIV, WCE<br>SYM.                        | <b>WC</b>  | (MHO/KM)<br>(MHO/KM)                       |
|                                                                                                    | - MATRICE DES IMPEDANCES LONDITUD.<br>×<br>÷.                    | PHYS. Z                                            | <b>WCS</b> | (MHO/KM)<br>(OHH/KM)<br>EQUIV. ZE (OHM/KM) |
|                                                                                                    | - MATRICE DES ADMITTANCES LONGIT.<br>×.<br>್ಲ                    | SYM. ZS<br>$PHYS. Z-1$<br>$EQUIV. ZE-1$            |            | (OHM/KM)<br>(MHO.KM)<br>(MHO.KM)           |
|                                                                                                    | - SCHEMA EQUIVALENT EN PI                                        | SYM. 25-1                                          |            | (MHO,KM)                                   |
| REMARQUE - PHYS.<br>" SYSTEME DE CONDUCTEURS PHYSIQUES<br>$-$ EQUIV.<br>* SYSTEME DE CONDUCTEURS EQUIVALENTS<br>AVEC REDUCTION DES FAISCEAUX ET<br>ELIMINATION DES CONDUCTEURS DE GARDE<br>SYM.<br>* COMPOSANTES SYMMETRIQUES DES VALEURS<br>Π |                                                                  |                                                    |            |                                            |

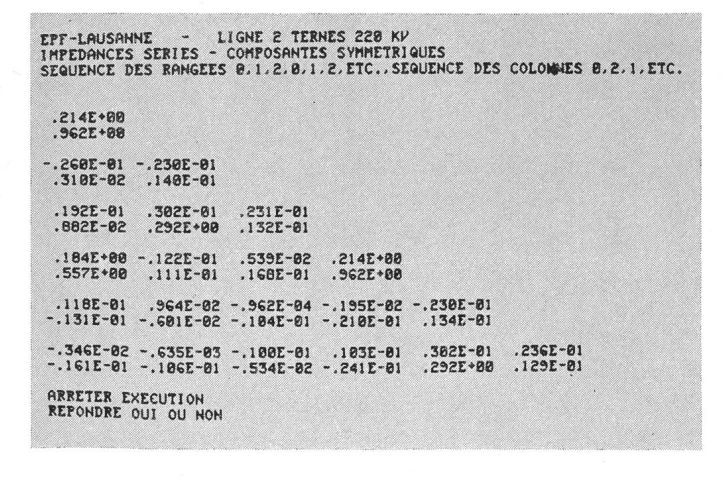

Fig. 9 Matrice des composantes symétriques des impédances séries Fig. 11 Schéma équivalent en  $\pi$ linéiques

dances propres sont emmagasinées dans un vecteur ligne de 2n éléments (fig. 10).

Ainsi, en utilisant les propriétés des matrices symétriques, on utilise le minimum de mémoire centrale pour l'emmagasinage de Z' et P' avec  $2n(n+1)$  mots au lieu de 4n<sup>2</sup>. Par contre cette méthode exige une programmation plus sophistiquée pour le traitement des matrices complexes (inversion, réduction et multiplication), mais reste impérative pour respecter la contrainte de mémoire disponible, soit 25 kmots pour les sateurs interactifs.

- CARSON: Si la résistivité du sol n'est pas nulle (cas général), ce sous-programme corrige les impédances séries calculées précédemment selon les formules de Carson [2].

- OPTION <sup>3</sup> <sup>à</sup> OPTIO 20: Ces sous-programmes génèrent selon demande les matrices définies dans la table des options à partir de la matrice de travail. Comme toutes les matrices sont symétriques, seul le triangle inférieur est affiché. A la demande elles peuvent être obtenues sur imprimante.

OPTIO 21 est réservé au schéma équivalent en  $\pi$  d'une ligne triphasée pour la longueur donnée (fig. 11). Les valeurs directes des constantes R, X,  $\omega C/2$  et  $\mathbb{Z}_{\text{car}}$  sont affichées à raison d'une valeur par terne.

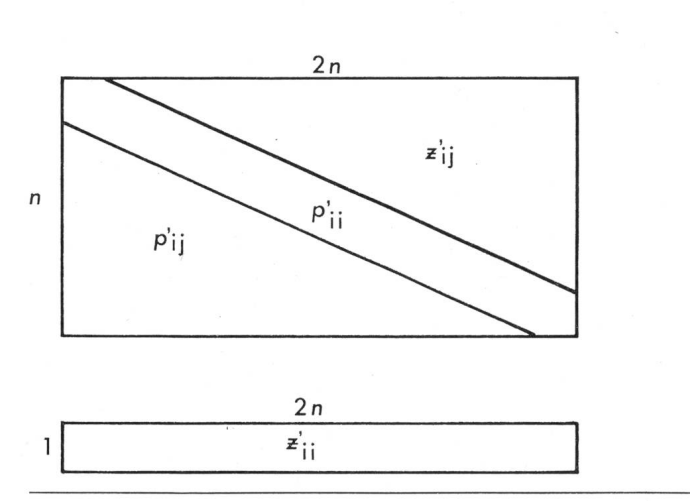

Fig. 8 Table des options Fig. 10 Formation de la matrice et du vecteur de travail

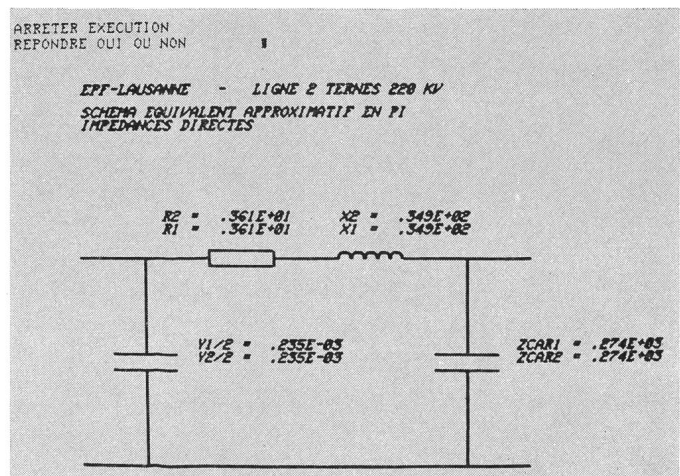

#### 6. Conclusion

En profitant de la puissance de l'ordinateur central et de la souplesse d'utilisation du terminal graphique, le programme LIGNE s'avère très efficace pour analyser rapidement un grand nombre de variantes. Son emploi est simple pour une personne peu familière avec les techniques interactives, grâce au mode conversationnel qui établit un dialogue réel entre l'utilisateur et l'ordinateur. Comme les algorithmes ne font appel qu'à des méthodes de calculs directes (non itératives), le temps d'exécution est très court. Par contre, le temps de mission des caractères et des symboles graphiques est relativement long à cause de la liaison téléphonique actuelle, limitée à 300 bauds.

Si le mode interactif s'avère souvent plus efficace que le traitement par lot, il ne faut toutefois pas oublier que cette technique requiert une programmation plus sophistiquée et doit respecter les contraintes de mémoires (dans le cas particulier : 25 kmots de l'ordinateur central et 8 kmots du miniordinateur). Ces restrictions limitent nécessairement les genres d'application.

#### Bibliographie

- [1] Line constants of overhead lines, user's manual. Portland, Oregon, Bonneville Power Administration, 1971.
- [2] J. R. Carson: Wave propagation in overhead wires with earth return. Bell System Technical Journal 5(1926), p. 539...554.
- [3] Transmission line parameters program, programmers manual. Report PEREC N°. IV-b. Lafayette/Indiana, Purdue University, 1965.

#### Adresse des auteurs

P. A. Chamorel, J.-J. Morf, professeur, Ecole Polytechnique Fédérale de Lausanne, Chaire d'Installations Electriques, 16, chemin de Bellerive, CH-1007 Lausanne.

# Daniel Bernoulli 1700-1782

Daniel Bernoulli, Sohn des grossen Johann Bernoulli I., kam am 29. Januar 1700 in Groningen zur Welt und mit <sup>5</sup> Jahren nach Basel. Der Vater, namentlich aber sein um 5 Jahre älterer Bruder Nikiaus, unterrichteten ihn in Mathematik. 1715 absolvierte er sein Welschlandjahr in Courtelary; Französisch war ja neben dem Latein besonders wichtig, denn vorwiegend in diesen Sprachen wurde korrespondiert.

Nach dem Willen des Vaters hätte Daniel Kaufmann werden sollen. Schliesslich einigsich die beiden auf Medizin. Daniel studierte in Basel, Heidelberg, Strassburg und schloss in Basel mit dem Doktorexamen ab. Physik und Mathematik hatte er aber daneben nicht vernachlässigt.

1723 arbeitete er als Mediziner in Venedig und Padua. 1725 folgten er und sein Bruder Nikiaus, die sehr aneinander hingen, einem Ruf nach St. Petersburg. Nach Basel gekehrt, musste er eine Professur für Anatomie und Botanik übernehmen. Das lag ihm aber nicht. Dagegen arbeitete er intensiv an der 1730 in St. Petersburg begonnenen dynamik». Er prüfte stets durch Experimente, ob seine Theorie stimme, was seine Arbeiten besonders wertvoll machte. Dieses sorgfältige Vorgehen hatte zur Folge, dass das Werk erst 1738 fertig gedruckt werden konnte.

Obwohl Daniel seinem Vater in manchem überlegen war, anerkannte dieser ihn nie. Er liess neben sich nur noch Euler gelten. Aus Pietät wehrte sich Daniel aber nicht. Trotz der väterlichen Ablehnung und obwohl ihm der Vater sogar Arbeiten wegnahm und sie unter seinem Namen veröffentlichte, verzichtete er, einem Ruf Eulers nach St. Petersburg zu folgen.

1750 wurde Daniel Bernoulli in Basel auf den ersehnten Lehrstuhl für Physik berufen. Er nahm mit Erfolg an den damals üblichen Preisfragen teil. Er war, im Gegensatz zu seinem ehrgeizigen und despotischen Vater, sanft, liebenswürdig, ein guter Gesellschafter, der, obwohl er selber gut reden konnte, es verstand, andere zum Sprechen zu bringen.

Er blieb ledig und starb am 17. März 1782. Bibliothek eth Zürich Die Arbeiten Daniel Bernoullis sind für die Technik von grosser Bedeutung. Neben

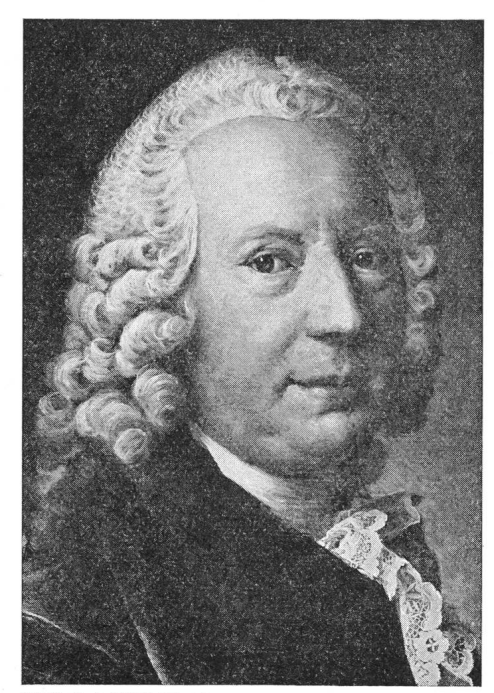

der Hydrodynamik betreffen sie auch andere Gebiete. So unterstützte Bernoulli das Newtonsche Prinzip der Gravitation und verhalf ihm zum Durchbruch. Er fing an, Messwerte je nach ihrer Zuverlässigkeit zu bewerten. Die Preisfragen «Über die physikalische Ursache des Magneten» und «Über die Natur und die Ursache der Ströme und die beste Methode, sie zu beobachten und zu bestimmen» führten ihn auch in die Elektrotechnik. Von ihm angeleitet, wurden «künstliche» Magnete hergestellt, von denen die Physikalische Gesellschaft Zürich einen erhielt, der bei 3/4 Pfund Gewicht 18 Pfund trug. Daniel Bernoulli war Mitglied der Akademien von Berlin, Paris, Turin und Bologna sowie der Royal Society in London. 1763 ernannte ihn auch die Physikalische Gesellschaft Zürich zu ihrem Mitglied. H. Wüger